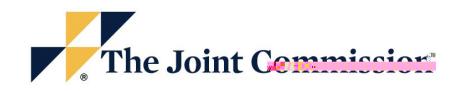

March 9, 2020

Dear Customers,

[As you may be aware, the Centers for M](https://www.jointcommission.org/)edicare & Medicaid Services (CMS) has recently published some<br>
quidance to State Survey Agencies and Accrediting Corganizations regarding the current outbreak of guidance to State Survey Agencies and Accrediting Corganizations regarding the current outbreak of<br>COVID-19. The Joint Commission leadership and CMS have reached an agreement on how to conduct COVID-19. The Joint Commission leadership and CMS have reached an surveys during the outbreak of COVID-19.

Currently, we are still conducting surveys in most places and will continue to do so until it is no longer safe for our employees. A key factor in this determination is the degree of community spread. Please note:

- We have cancelled surveys in Seattle, WA indefinitely, because of the evidence of sustained community spread of the COVID-19 virus.
- We will continue to survey in areas where there is no evidence of sustained community spread.
- In those areas in which a state of